## **Laboratorio di Architetture degli elaboratori (n. 5, 17-18/1/02)**

- 1 . Si faccia riferimento al modulo contatore della lezione precedente. Realizzare un secondo modulo contatore che dispone anche di un nuovo ingresso LOAD e di tre nuovi ingressi I2 I<sub>1</sub> I<sub>0.</sub> I flip-flop (e quindi le uscite U<sub>2</sub> U<sub>1</sub> U<sub>0</sub>) devono assumere rispettivamente i valori di I<sub>2</sub> I<sub>1</sub> I<sub>0</sub> quando LOAD = 1, altrimenti (LOAD = 0) il circuito deve funzionare come il modulo precedente. Si consiglia di modificare lo schema del punto (1).
- 2. Utilizzando il modulo del punto (2), realizzare un contatore bidirezionale a 3 bit dotato di due ingressi  $S_1$   $S_0$  i cui valori selezionano 4 possibili operazioni:

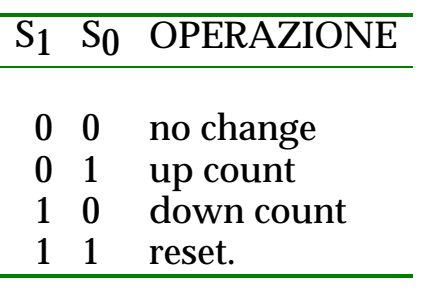

3. Simulare il circuito e verificare l'effetto di sincronizzazione del clock sulle uscite del registro (cioè verificare che i valori degli ingressi che determinano i valori di uscita siano quelli che si hanno al momento del fronte di salita/discesa del clock).